# Hugo

### Portable Headphone amplifier with Advanced DAC

Thank you for purchasing the Chord Hugo. In order to get the most from your product please, take a few moments to read these instructions.

Hugo is an advanced portable headphone amplifier. It features a state of the art FPGA DAC design with our latest WTA filter algorithm. Hugo supports PCM formats up to 384kHz including DXD. It will also natively play DSD64 and DSD128 in DoP format. Powered by rechargeable batteries for many hours of playback, Hugo is totally portable and will work wirelessly via Bluetooth or can be connected via micro USB to give a direct digital audio signal as found on many portable devices. Hugo can also be used as a standalone DAC with RCA phono outputs to connect into a HiFI system. Coaxial and optical digital inputs will connect to a variety or source components. There is an advanced volume control which can be bypassed for line level operation. Hugo is a truly versatile audio component to enhance your listening experience.

#### Get to know Hugo

Hugo features several different inputs and output connections. Please choose the one that suits your source components.

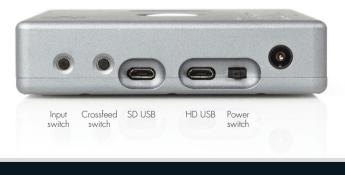

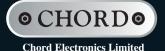

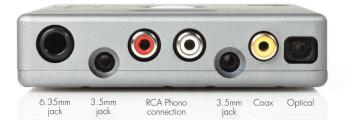

#### Operation

Turn on the power switch to the right. Hugo will cycle through the sequence of colours and then be ready for operation. Select the input you wish to use and plug in your input cables and headphones, as appropriate. Adjust the volume to a comfortable listening level. The volume control will glow a range of colours from dark red for minimum volume, through to white for maximum volume.

#### Driver Installation

If you are using the high definition (HD) USB input with a Microsoft Windows<sup>™</sup> Vista, 7 or 8 PC then you will need to install the driver software on the supplied memory stick. Before connecting to Hugo, double click the driver file to open it and then click the setup file to start the installation process. Follow the screen prompts to complete the installation. Apple<sup>™</sup> or Android<sup>™</sup> platforms are driverless and do not require a driver to operate.

#### Bluetooth Input

Hugo can play audio via a Bluetooth enabled device. Hugo supports standard A2DP Bluetooth audio or the higher quality APTX Bluetooth Audio codec. Select the Bluetooth input indicated by a blue source light, then follow the instructions on your device to pair with Hugo. The pairing code is 0000, if required.

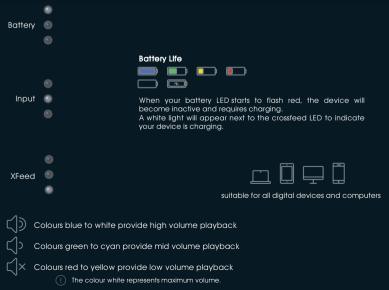

#### Coax Input

Connect a coax digital signal to the BNC type coax socket and select the coax input indicated by the red source light. This input can support sample rates from 44.1kHz to 384kHz.

#### Optical Input

Connect an optical digital signal to the TOSLink socket and select the optical input indicated by the green source light. This input supports sample rates from 44.1kHz to 192kHz.

#### SD USB Input

The standard definition USB input allows media playback up to 16 bit 48kHz. This input does not require any drivers and will be compatible with all source components with a USB connection (USB drives and memory sticks are not supported).

Using an OTG (on the go) USB cable or the Apple™ Camera Connection Kit, Hugo can be connected directly to a phone or tablet.

This input supports sample rates from 44.1kHz to 48kHz.

Select the SD USB input indicated by the yellow source light.

#### **HD USB Input**

The high definition (HD) USB input is the highest quality method of digital playback. This input is asynchronous and uses Hugo's own highly accurate clock circuit. This input will support 384kHz PCM/DXD and also DSD64 and DSD128 in DoP format. No drivers are required for Apple™ and Android™ devices but for Microsoft Windows™, you must firstly load the drivers on the supplied memory stick.

This input supports sample rates from 44.1kHz to 384kHz.

Select the HD USB input indicated by the white source light.

#### Headphones

Up to three sets of headphones can be connected at the same time to share the listening experience. There are two 6.35mm jack sockets and a smaller 3.5mm socket. The high current output stage will work with headphone impedances as low as 4 ohms or up to several hundred ohms. This means there are no restrictions on the choice or type of headphones.

#### **Power Connection**

Plug in the supplied power adapter to Hugo. The bright white charge light will illuminate through the lens. When fully charged (approx 5 hours) the charge light will switch off. It is safe to leave the power adapter connected continuously to charge and power Hugo. The charge status is indicated by a colour changing LED under the lens, blue being fully charged and will change to green and red as the batteries discharge. When there is no power left, the light will flash red and the output will mute. If the batteries are run down completely then Hugo must be switched off then the AC power adapter reconnected. Leave Hugo for at least 30 minutes to recharge before switching back on. Please ONLY use the power adapter supplied. Using a non-genuine power adapter may void your warranty.

#### Sample Frequency Lights

Each digital sample frequency received will cause Hugo to illuminate different colours to indicate correct operation. The key below shows each sample rate and its associated colour.

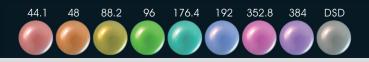

#### Crossfeed

There are three crossfeed modes that enhance the listening experience to give a more spatial 'out of the head' stereo sound field. Using advanced fillering and delay, the normal headphone stereo image is converted to give the effect of a much bigger sound stage as though you are listening to large loudspeakers or live music. The modes are indicated by the crossfeed light under the lens.

No light – Normal mode with no crossfeed Red light – Minimum crossfeed (9dB 700Hz) Green light – Medium crossfeed (6dB 700Hz) Blue light – Maximum crossfeed (4.5dB 700Hz)

#### Line Level Volume Output

Press and hold the Crossfeed switch whilst turning on to activate line level volume output. The volume control will illuminate light blue. Using this mode, Hugo can be used as a standalone DAC into a preamplifier with volume control. Please note the volume control is still active in this mode so the volume can quickly and easily be reduced, if necessary.

Warningi – Line Level Output Mode will set the volume on all outputs including the headphone outputs to full level. Do not plug in or use headphones when activating line level mode. To reset back to standard volume output, press and hold the crossfeed switch whilst turning on again.

| Specifications<br>Inputs: | <ol> <li>x Optical TOSLink 24-bit/192kHz-capable</li> <li>x RCA coaxial input 24-bit/384kHz-capable</li> <li>x Driverless USB input 16-bit/44/48kHz-capable<br/>(designed for tablets/phones with no high resolution software)</li> <li>x HD USB input 32-bit/384KHz and DSD128-capable<br/>(phone/computer/tablet playback; driverless on Apple / Android)<br/>(Requires driver installation on Microsoft Windows machines)</li> <li>x A2DP/APTX Bluetooth 16-bit/44/48kHz-capable. Up to 5m range.</li> </ol> |
|---------------------------|----------------------------------------------------------------------------------------------------|
| Outputs:                  | 2 x 3.5mm headphone jacks<br>1 x 6.35mm ( <sup>74</sup> inch) headphone jack<br>1 x (pair) stereo RCA phono output                                                                                                    |
| Dimensions:               | 100mm × 20mm × 132mm (Width × Height × Depth)                                                                                                    |
| Weight:                   | 0.4Kg ( 0.9Kg packed weight)                                                                                                    |
|                           |                                                                                                    |

## ⊙ CHORD⊙

Made in England by Chord Electronics Ltd

ww.chordelectronics.co.uk

HI-SPEED

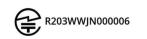

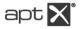